## SAP ABAP table CRMXIF\_CMS\_PRODUCT\_I\_X {IF Business Transaction: Item Product Data}

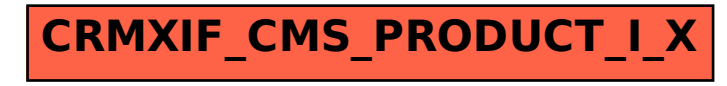